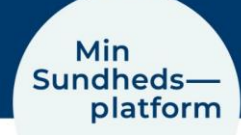

## **Datasikkerhed i målinger i MinSP**

## Datasikkerhed ved målinger i MinSP

Hvis du ikke ønsker, at de data som indsamles til brug på ambulatoriet via de udleverede apparater (vægt og blodtryksapparat), skal kopieres til Apples iCloud server, skal du følge nedenstående instruks.

BEMÆRK! Dette vil også medføre, at øvrige sundhedsdata eller fitnessdata, som du har opsamlet på din telefon, ikke vil blive kopieret som en del af din backup til Apples iCloud server!

Vær opmærksom på, at Backup af dine sundhedsdata til Apples iCloud som standardindstilling er slået til på din iPhone.

Vælger du at have backup af dine sundhedsdata slået til, er delingen af dine data med Apple et mellemværende mellem dig og Apple. Region Hovedstaden tager ikke ansvaret for denne datadeling.

Det skal dog i den forbindelse bemærkes, at Apple garanterer, at sundhedsdata kopieres i en form, som kun du via din telefon kan læse. Apple har således kun adgang til dine sundhedsdata i krypteret form og har ikke mulighed for at læse eller dekryptere disse data.

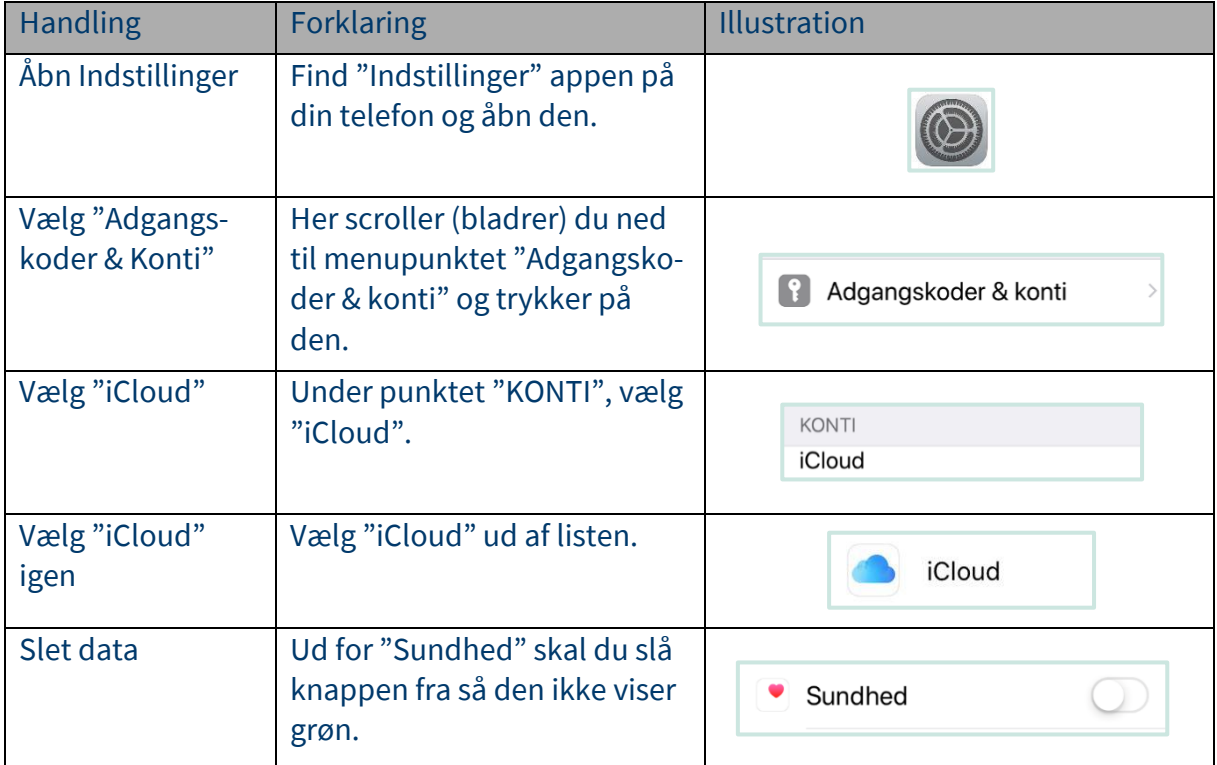

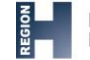

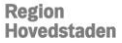

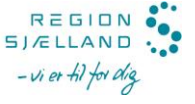

## Brugerkonto på appen A&D Connect

A&D Connect appen giver brugeren mulighed for at oprette en brugerkonto. Region Hovedstaden anbefaler, at du ikke opretter en brugerkonto, da dette ikke er nødvendigt for brugen af appen til indsendelse af målinger til hospitalet.

Firmaet A&D, som leverer appen, garanterer, at de ikke har adgang til de data, som gemmes i appen eller på telefonen i forbindelse med dine målinger.

Hvis du alligevel ønsker at oprette en brugerkonto, kan du følge nedenstående guiden her:

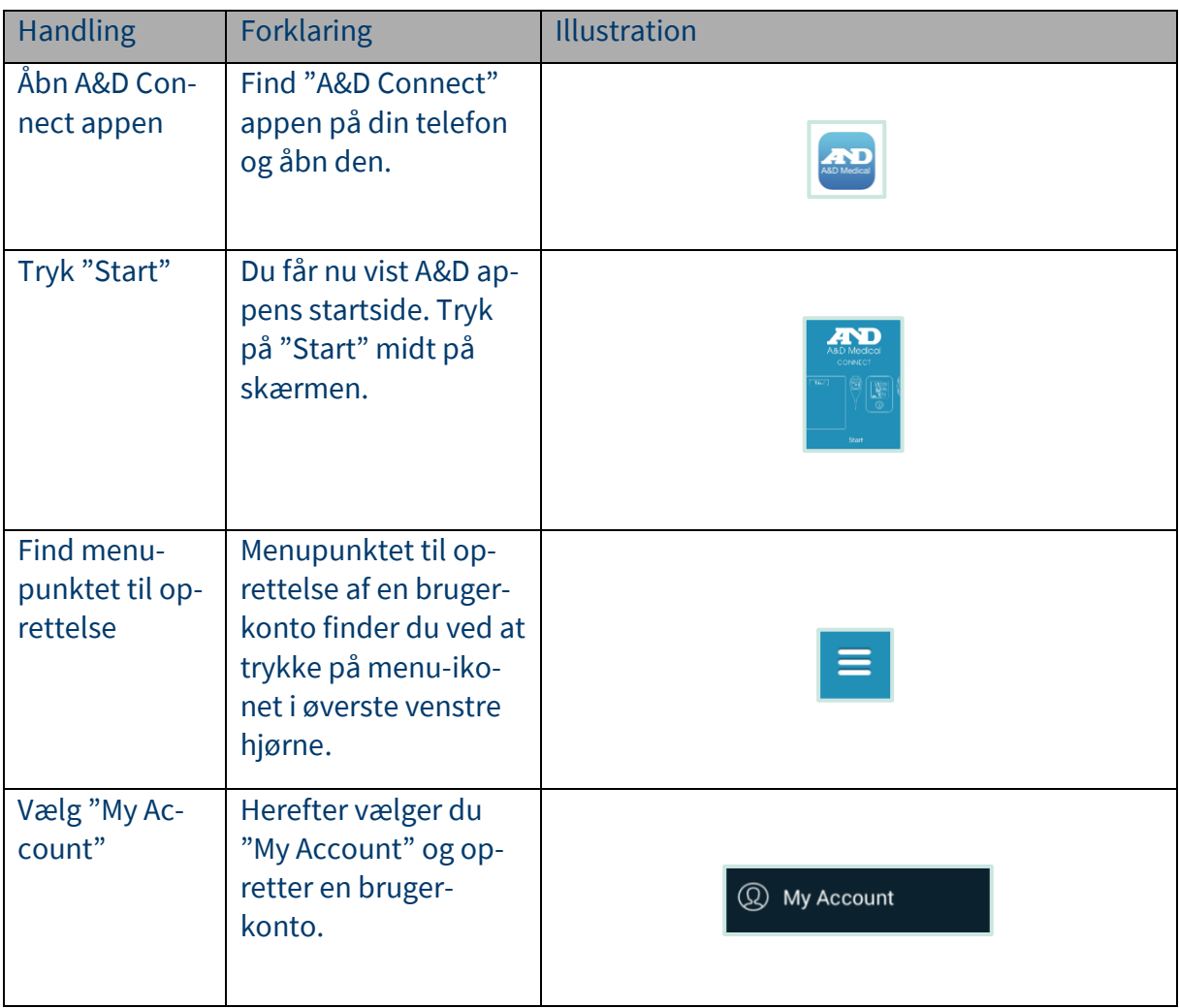